#### JANA2: Multi-threaded Event Reconstruction

Amber Boehnlein, Nathan Brei, **David Lawrence**Jefferson Lab

Nov 5, 2019

**CHEP 2019** 

Adelaide, Australia

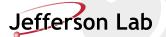

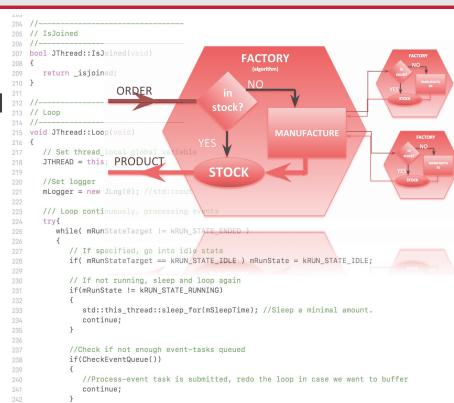

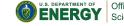

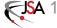

# **Overly Simplified View of JANA's Role**

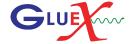

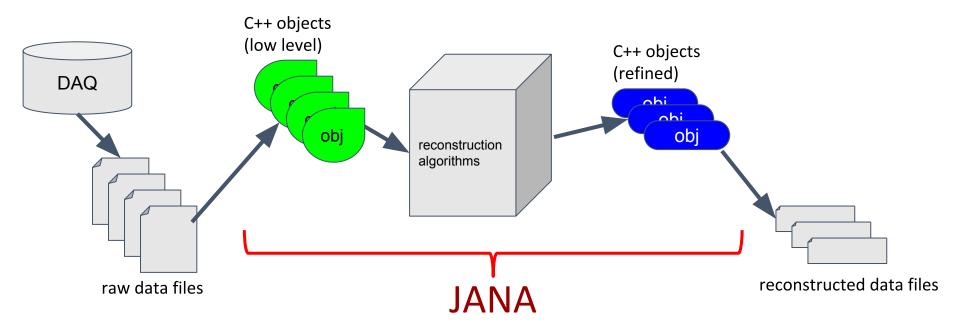

## Some Goals of the JANA framework

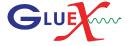

- Provide mechanism for many physicists to contribute code to the full reconstruction program
- Implement multi-threading efficiently external to contributed code
- Provide common mechanisms for accessing job configuration parameters, calibration constants, etc...

## Features maintained from JANA1

- On demand interface
- Plugin support
- Rich configuration parameter feature
- Built-in profiling features
- Automated ROOT tree generation\*

## Features Added in JANA2

- Better use of "modern" C++ features
  - thread model via C++ language
  - lock guards
  - shared pointers
  - lambda functions
- Generalized use of threads (pool)
  - multiple queues
  - arrows (sequential or parallel)
- NUMA awareness
- Python API (both embedded and as an extension)

#### JANA2 arrows separate sequential and parallel tasks

- CPU intensive event reconstruction will be done as a parallel arrow
- Other tasks (e.g. histogram filling) can be done as a sequential arrow
- Fewer locks in user code allows framework to better optimize workflow

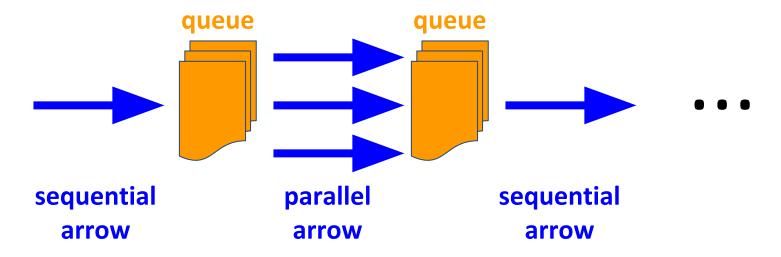

### What the user needs to know:

```
auto tracks = jevent->Get<DTrack>();
for(auto t : tracks){
    // ... do something with const DTrack* t
}
```

vector<const \*DTrack> tracks

# If an alternate factory is desired: (i.e. algorithm)

auto tracks = jevent->Get<DTrack>("MyTest");

or, even better

set configuration parameter: **DTrack:DEFTAG=MyTest** 

- Configuration parameters are set at run time
- NAME:DEFTAG is special and tells JANA to re-route ALL requests for objects of type NAME to the specified factory.

## "Event" Reconstruction

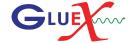

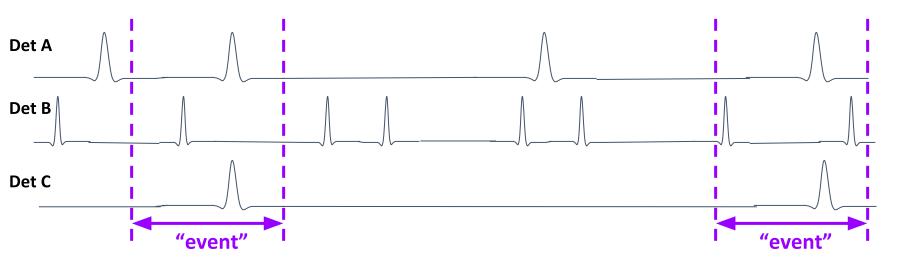

- Physics requires studying a single reaction at a time
- High speed (=high statistics) leads to overlapping reactions in time
- "Event" here really means a slice of time
  - Traditional electronic trigger = single reaction
  - Streaming readout = potentially many reactions

#### **Streaming Readout**

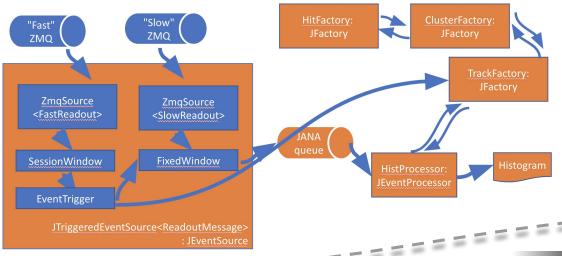

#### INDRA-ASTRA initiative:

- Software trigger
- Multi-flavored stream merging
- Event building

#### Support for Heterogeneous Hardware

- Sub-event level parallelism
  - Run ML on GPU or TPU

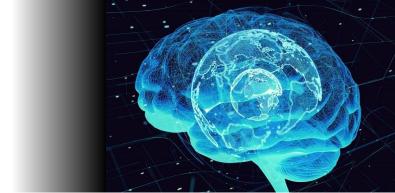

# JANA2 Scaling Tests (JLab + NERSC)

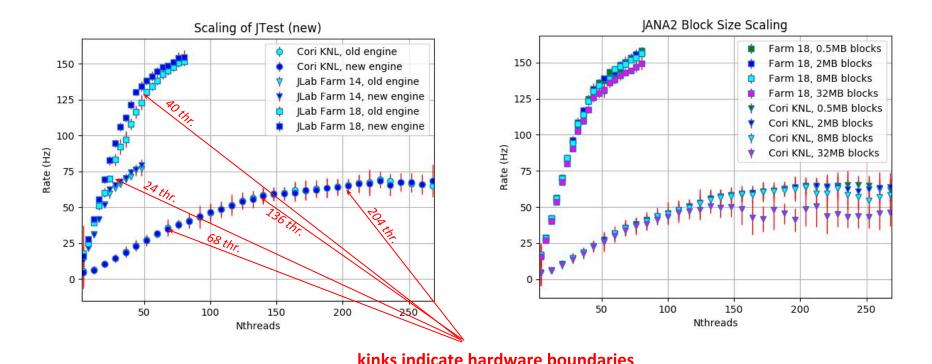

| TOPOLOGY STATUS  Thread team size [count]: Total uptime [s]: Uptime delta [s]: Completed events [count]: Inst throughput [Hz]: Avg throughput [Hz]: Sequential bottleneck [Hz]: Parallel bottleneck [Hz]: Efficiency [01]: | 4<br>56.09<br>0.5002<br>587<br>14<br>11.7<br>335<br>11.9<br>0.986 |                |                                                                                                    |          |                        |                                              |              |                               |
|----------------------------------------------------------------------------------------------------|-------------------------------------------------------------------|----------------|----------------------------------------------------------------------------------------------------|----------|------------------------|----------------------------------------------|--------------|-------------------------------|
| Name                                                                                                    | Status                                                            | Туре           | Par                                                                                                    | Threads  | Chunk                  | Thresh                                       | Pendi        | ng   Completed                |
| dummy_evt_src<br>  processors                                                                                                    | Running<br>Running                                                | Source<br>Sink | F<br>T                                                                                                    | 8<br>4   | 16<br>1                | -<br>  5 <del>00</del>                       |              | -   672  <br>81   587         |
| Name                                                                                                    | Avg latency<br>[ms/event]                                         | Inst la        |                                                                                                    | Queue la |                        | Queue vi<br>    [coun                        |              | Queue overhead  <br>[01]      |
| dummy_evt_src<br>  processors                                                                                                    | 2.98<br>337                                                       |                | 1.03<br>321                                                                                                    |          | 9.00415<br>9.00883     |                                              | 42  <br>1450 | 8.71e-05  <br>6.48e-05        |
| ID   Last arrow name<br>                                                                                                    | +<br>  Useful time<br>  [ms]                                      | Retry          | CONTRACTOR OF THE PARTY OF THE PARTY OF THE | Idle tim | e   Sche               | duler time<br>[ms]                           | Sch          | eduler visits  <br>[count]    |
| 0   processors<br>  1   processors<br>  2   processors<br>  3   processors                                                                                                    | 623<br>  627<br>  666<br>  734                                    |                | 8<br>9<br>8<br>9                                                                                                    |          | 9  <br>9  <br>9  <br>9 | 9.868576<br>9.868624<br>9.868553<br>9.868666 |              | 76  <br>138  <br>131  <br>125 |

JANA2 now has much better built-in diagnostics. These will help pinpoint bottlenecks, especially in more complex systems

# Summary

- JANA2 is:
  - C++ event processing framework
  - multi-threaded
  - currently being written with >10 years experience with JANA1
  - Bigger, better, badder (gooder?)
- Python interface (embedded and extension)
- Follow project on github:

https://github.com/JeffersonLab/JANA2

## Schedule

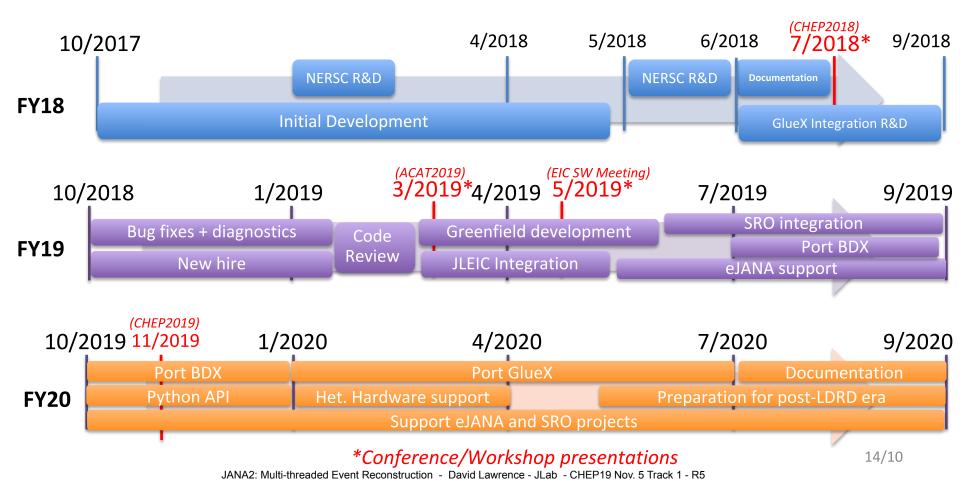

# Backups

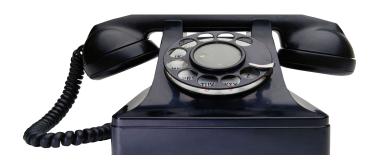

#### **Overview of Jefferson Lab**

- Department of Energy National Laboratory with research mission in Nuclear Physics
- In operation since 1995
- Managed for DOE by Jefferson Science Associates, LLC
  - Joint venture of Southeastern
     Universities Research Association and PAE
- Our primary research tool is CEBAF (Continuous Electron Beam Accelerator Facility) – unique in the world

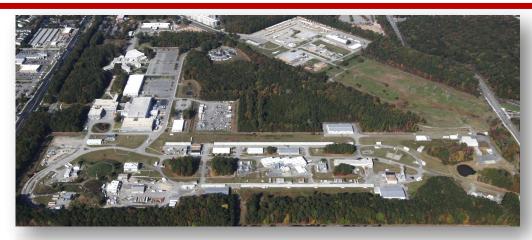

#### **Jefferson Lab by the numbers:**

- 700 employees
- FY2018 Budget: \$162.4M
- 169 acre site
- 1,600 Active "User Scientists"
- 27 Joint faculty
- 608 PhDs granted to-date (211 in progress)
- K-12 programs serve more than 13,000 students and 300 teachers annually

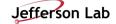

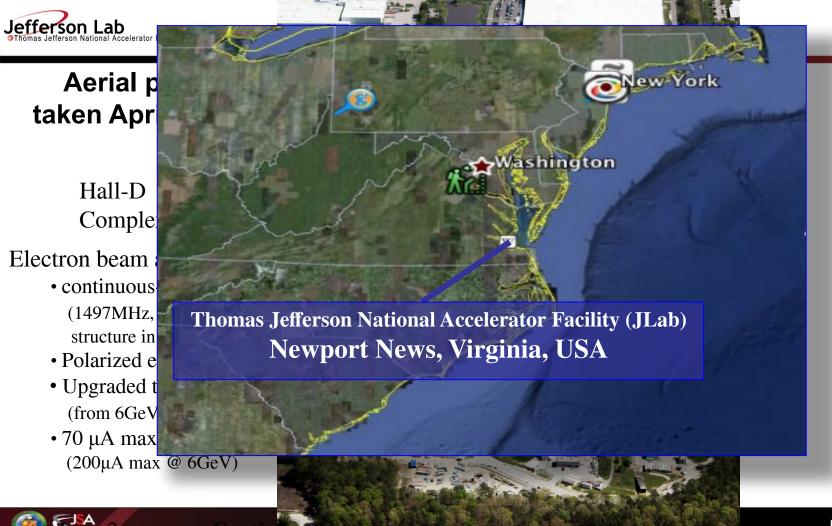

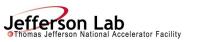

# Aerial photon taken April 6, 2012

#### Hall-D Complex

#### Electron beam accelerator

- continuous-wave (1497MHz, 2ns bunch structure in halls)
- Polarized electron beam
- Upgraded to 12GeV (from 6GeV)
- 70 μA max @ 12Gev (200μA max @ 6GeV)

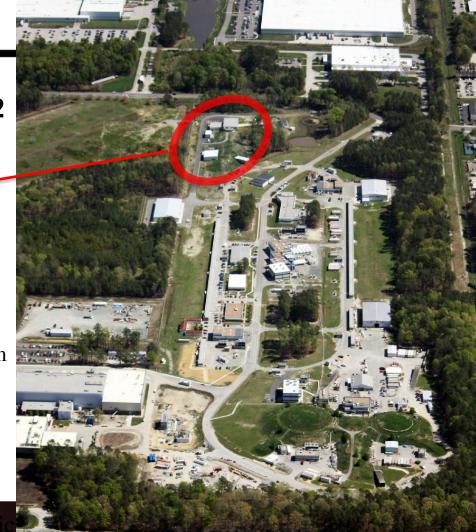

## **GlueX Computing Needs**

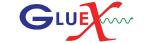

|               | <b>2017</b><br>(low intensity GlueX) | <b>2018</b><br>(low intensity GlueX) | <b>2019</b><br>(PrimEx) | <b>2019</b><br>(high intensity GlueX) |
|---------------|--------------------------------------|--------------------------------------|-------------------------|---------------------------------------|
| Real Data     | 1.2PB                                | 6.3PB                                | 1.3PB                   | 3.1PB                                 |
| MC Data       | 0.1PB                                | 0.38PB                               | 0.16PB                  | 0.3PB                                 |
| Total Data    | 1.3PB                                | 6.6PB                                | 1.4PB                   | 3.4PB                                 |
| Real Data CPU | 21.3Mhr                              | 67.2Mhr                              | 6.4Mhr                  | 39.6Mhr                               |
| MC CPU        | 3.0Mhr                               | 11.3MHr                              | 1.2Mhr                  | 8.0Mhr                                |
| Total CPU     | 24.3PB                               | 78.4Mhr                              | 7.6Mhr                  | 47.5Mhr                               |

Anticipate 2018 data will be processed by end of summer 2019

Projection for out-years of GlueX High Intensity running at 32 weeks/year 11/27/18

|               | Out - years (high intensity GlueX) |  |
|---------------|------------------------------------|--|
| Real Data     | 16.2PB                             |  |
| MC Data       | 1.4PB                              |  |
| Total         | Data 17.6PB                        |  |
| Real Data CPU | 125.6Mhr                           |  |
| MC CPU        | 36.5Mhr                            |  |
|               |                                    |  |

## **Project Goals**

- Address the feedback from the JLab FY 2016 ALP feedback report on developing Core Competency in Advanced Computer Science.
- Position JLab to export software for use at ASCR facilities such as NERSC by the wider Laboratory community.
- Updated JANA framework suitable for use in multiple JLab experiments.
  - Support the GlueX experiment by modernizing the JANA framework. This will make
    the GlueX software more robust, easier to expand, and a better training tool for
    students working with the software.
  - Support future experiments. Specifically, JLEIC and BDX. JLEIC's eJANA software is already being developed synergistically with JANA2 and we wish to continue this.
  - Support streaming readout technology at JLab. This feature could also make JANA2 attractive as an export to other labs employing streaming readout systems.

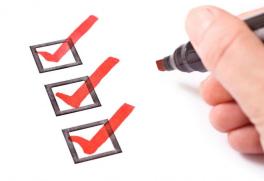

# Accomplishments in FY19

- Hired full time CS (Nathan Brei)
  - Reviewed goals
  - Redesigned workflow core ("greenfield")
  - Improved integrated diagnostics and logging
  - NUMA awareness
- Integrated into JLEIC's eJANA project
- Began integration into Streaming Readout (SRO) system
- Presented JANA2 at multiple international conferences and workshops
- R&D into Python interface\*
- Begin port of BDX software\*

# Factory Model

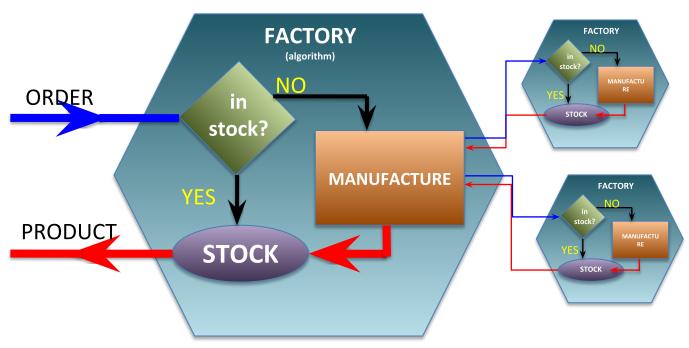

Data on demand = Don't do it unless you need it Stock = Don't do it twice \_\_\_\_\_

Conservation of CPU cycles!

# Complete Event Reconstruction in JANA

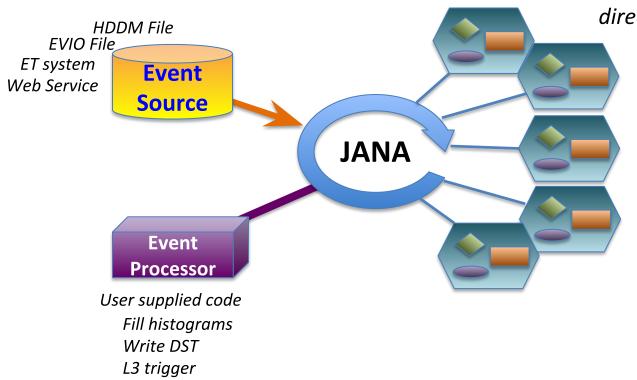

Framework has a layer that directs object requests to the factory that completes it

Multiple algorithms (factories) may exist in the same program that produce the same type of data objects

This allows the framework to easily redirect requests to alternate algorithms specified by the user at run time

# Multi-threading

- Each thread has a complete set of factories making it capable of completely reconstructing a single event
- Factories only work with other factories in the same thread eliminating the need for expensive mutex locking within the factories
- All events are seen by all Event Processors (multiple processors can exist in a program)

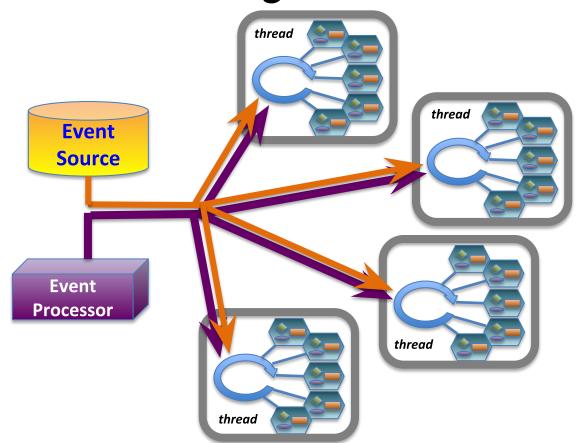

# High event rate (100kHz) requires buffering in front end leading to entangled events "Event" changes meaning.

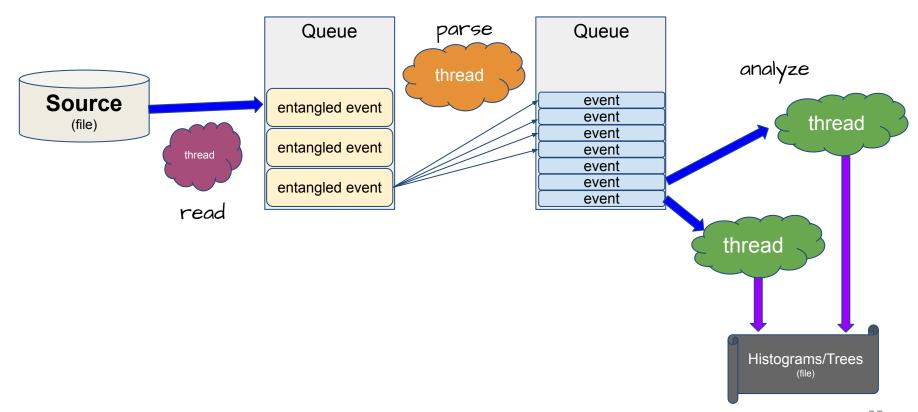

# std::packaged\_task combines data and algorithm into single objects allowing threads to be generic

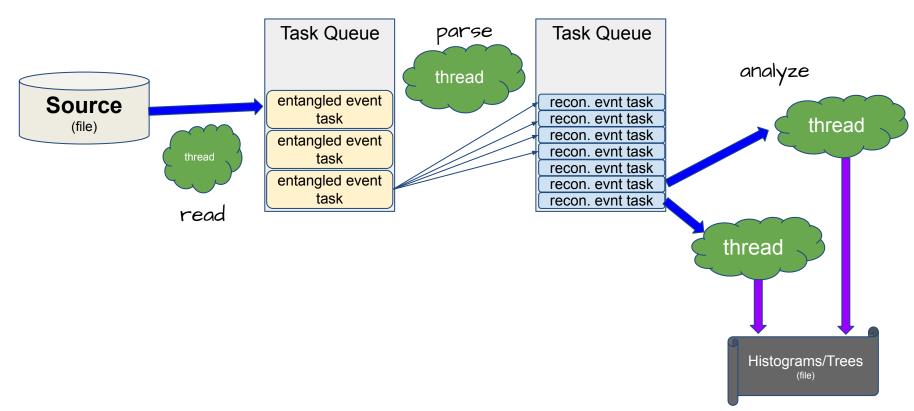

# GlueX Reconstruction Software

Automatic call graph generation using janadot plugin